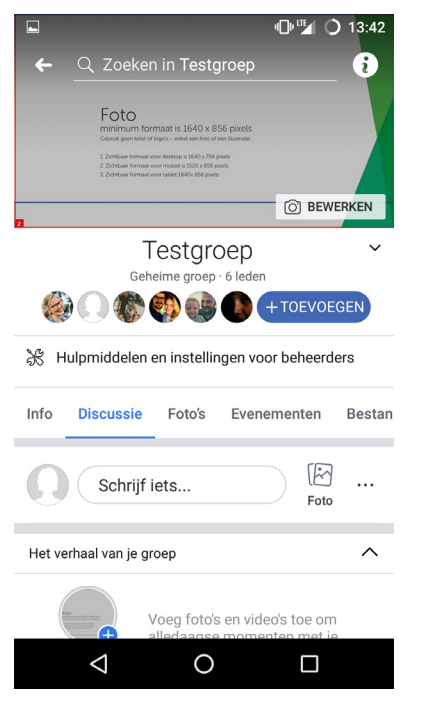

Smartphone

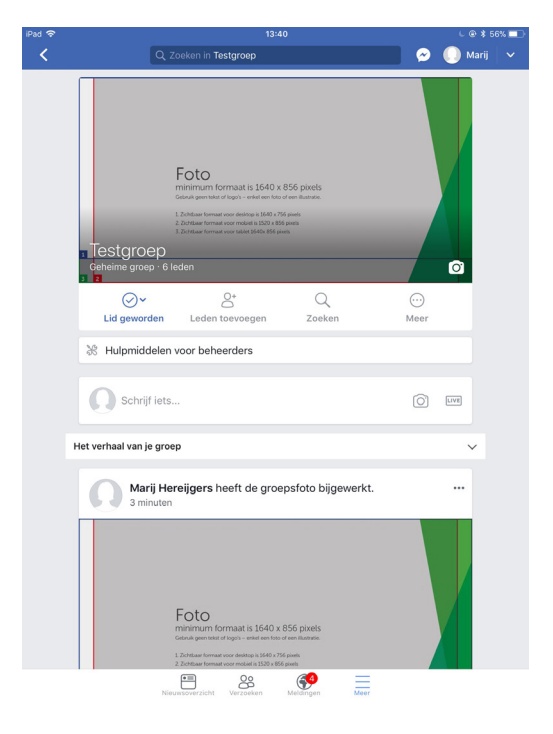

Tablet

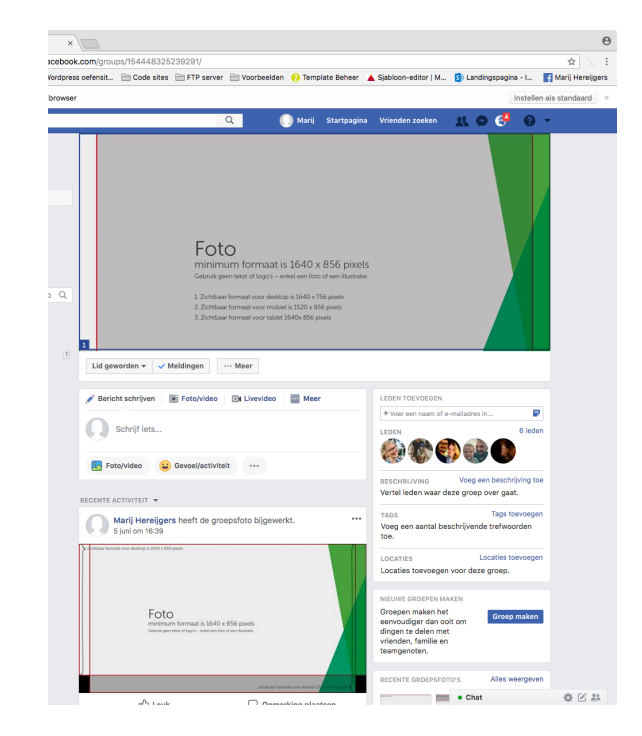

Computerscherm

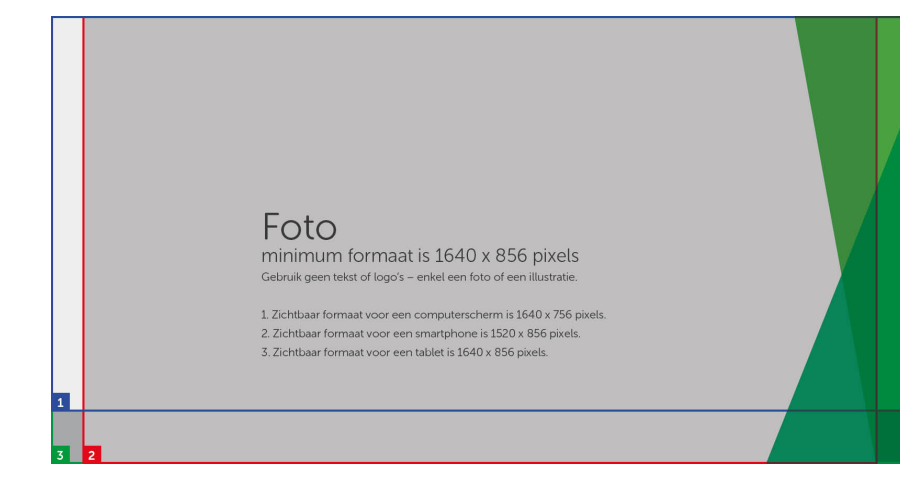

Hierboven zie je een realistische weergave van de opgeladen afbeelding.

Op een smartphone verdwijnt er recht en links een stukje van de foto (2). Op een tablet wordt de foto volledig getoond (3).

Op een computerscherm verdwijnt er onderaan een stukje van de foto (1).

De blauwe (1), rode (2) en groene (3) kader hiernaast tonen welk stuk van de foto zichtbaar is op welk apparaat.

Hou bij de kadrage van je foto rekening met het verdwijnen van stukjes van je foto op een smartphone en een computerscherm.

Gebruik nooit logo's of tekst in je foto. De kans is groot dat er een stuk van de tekst niet getoond wordt.